**Production Planning** with 2 Items & Random Demand

Consider a production facility which can be devoted in each period to one of two products. For simplicity, we assume that the production rate is deterministic and that production is always at full capacity. Demand for the two products is random.

2001, Dennis Bricker Dept of Industrial Engineering The University of Iowa

DP: Producing 2 items page 1

- In our previous stochastic DP model for production planning, there was only a **single** item being produced.
- Suppose that there is a single facility which produces **two** items, each experiencing **random** demand.
- Production rate is constant—if the facility is devoted to item #i in a period, it produces *only* that item at *full* capacity.

### Example

# Daily Demand distribution:

 $\bullet$  Item #1

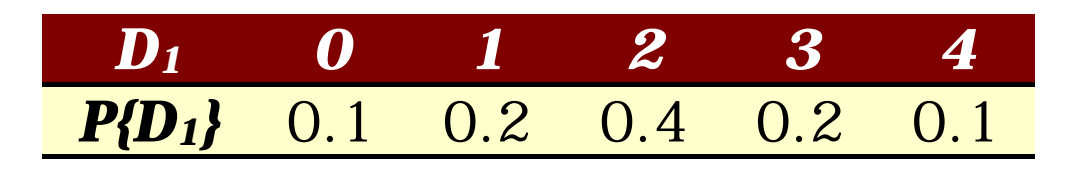

## **Item #2**

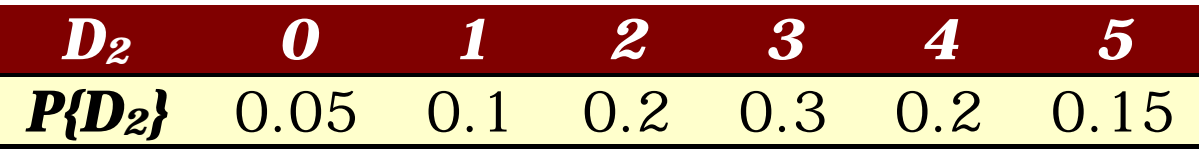

## **Costs & Production Rates:**

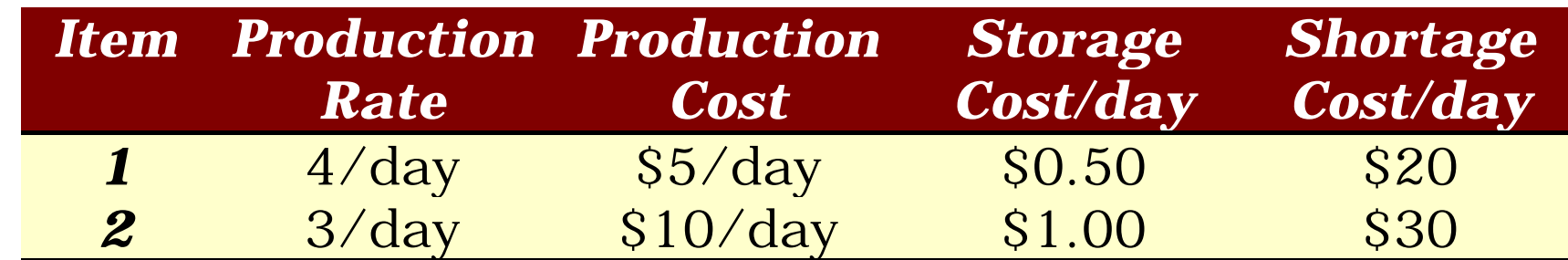

# **Salvage value:**

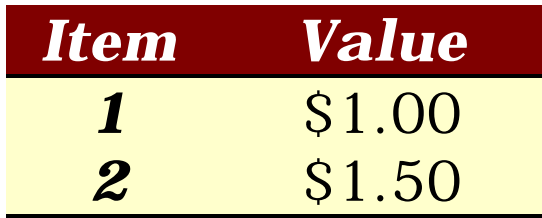

- The demand distributions are stationary, i.e., remain the same each day.
- Production is to be planned for a six-day planning horizon.
- Backorders are limited to 1 unit; storage is limited to 3 units.
- State:  $(I_1, I_2)$  where  $I_i$  is the inventory position for item #i:  $I_i \in \{-1, 0, 1, 2, 3\}$
- Decision:  $x \in \{0, 1, 2\}$  where *x* is the item to be produced.
- Demand =  $[d_1, d_2]$  where  $d_i$  is demand for item #i

*If there had been a cost for changing machine setup from one item to the other, then a state variable would need to be added, specifying the current machine setup (the decision x in the previous stage.)*

#### **Dynamic Programming Model:**

**State**:  $(s_1, s_2)$  where  $s_i$  = inventory position for item *i*,  $s_i = s_i^+ - s_i^-$ ,  $s_i^+ = \max\{0, s_i\}$  is the stock on hand and  $s_i^-$  = max  $\{0, -s_i\}$  is the number of backorders *Decision:*  $x \in \{0,1,2\}$  *is the item to be produced* 

 $R^{x} = \left( R_{\!\scriptscriptstyle 1}^{x}, R_{\!\scriptscriptstyle 2}^{x} \right)$  is the vector of production rates for the products corresponding to decision x, namely  $R^0 = (0, 0), R^1 = (3, 0), R^2 = (0, 4)$ 

# *Demand: (d1,d2) with probability p1· p<sup>2</sup>* **Costs**:

*h* = holding cost,  $k =$  shortage cost, *g* = production cost, *a* = salvage value,  $b =$  penalty for any final backorders at stage 0

#### **Optimal value function**:

 $i=1$ 

 $f_{_{n}}(s_{_{1}},s_{_{2}})$ = minimum expected cost for the final n stages if, at the beginning of that interval, the state of the system is  $(s_{\scriptscriptstyle 1}, s_{\scriptscriptstyle 2})$ 

#### **Recursion**:

For n=1, 2, ....  
\n
$$
f_n(s_1, s_2) = \min_{x} \left\{ \sum_{i=1}^{2} (h_i s_i^+ + k_i s_i^-) + g_x + \sum_{d_1 \ d_2} p_1 p_2 f_{n-1} (s_1 + R_i^x - d_1, s_2 + R_2^x - d_2) \right\}
$$
\nwhere  
\n
$$
f_0(s_1, s_2) = \sum_{i=1}^{2} ([h_i - a_i] s_i^+ + [k_i + b_i] s_i^-)
$$

#### **APL Implementation of Model**

**State** is two-dimensional (s1,s2) where si = inventory position of item i

 $S_{\nu}$ , s1 $\degree$ ., s2

where si is list of inventory positions for product i

**Demand** for product i is random vector di, so that demand set is

d  $\mu$ , d1  $\degree$ ., d2

and (assuming independence of demands)

P  $_{\prime\prime}$  , p1  $^{\circ}$  .  $\times$  p2

**Decision** set is {0,1,2} where **0** indicates machine is idle, and i=**1** or **2** specifies the item to be produced.

It is assumed that machine produces at full capacity (**R**i) if not idle.

Costs and demands are *stationary*: H is holding cost matrix,

> $H, H1 \circ . + H2$ H 0 1 2 3 0.5 1.5 2.5 3.5 1 2 3 4 1.5 2.5 3.5 4.5

K is shortage cost matrix,

 $K_{\nu}$  K1 °. + K2 K 0 30 60 90 20 50 80 110 40 70 100 130 60 90 120 150 G is production cost vector of length 3,

G

0 5 10

A is salvage value matrix,

```
A_n A1 ° + A2
  A
      0 1.5 3 4.5
      1 2.5 4 5.5
      2 3.5 5 6.5
      3 4.5 6 7.5
B is cost matrix for filling any final backorders
      B_n B1 ° + B2
      B
        0 10 20 30
        5 15 25 35
       10 20 30 40
       15 25 35 45
```
R is (nested) vector of production rates

| $R_n$ | (0, R1, 0) | •   | (0, 0, R2) |
|-------|------------|-----|------------|
| $R$   | 0 0        | 4 0 | 0 3        |

where Ri is production rate for product i

The following arrays are the same for all stages, and may be defined for use at each stage:

```
Define_Arrays; Lio
    ©
    © Define arrays for DP model for planning
    © production of two items
    Ei o nCurrent_C, (((H[0-s]) * K[0-s])^{\circ} + G)^{\circ} + (*)^{\circ}Next_S'(-/s) \tilde{(-}/s) -S^{\circ}. +R^{\circ}. -d
```
## **APL Definition of Optimal Value Function**

```
Z_{\mu}F N; t
©
© Optimal Value Function
© for DP model of production planning problem with
© two products and constant production rate
©
\cdot if N>NN
    Z_{\mu} ((H-A)[1+0–s]+(K+B)[1+0–-s]), BIG
:else
    \degree Recursive definition of optimal value function z_{n}P
    Minimize_E Current_C+(F N+1) [TRANSITION Next_S]
```
: endi f

*Recursion type: forward*

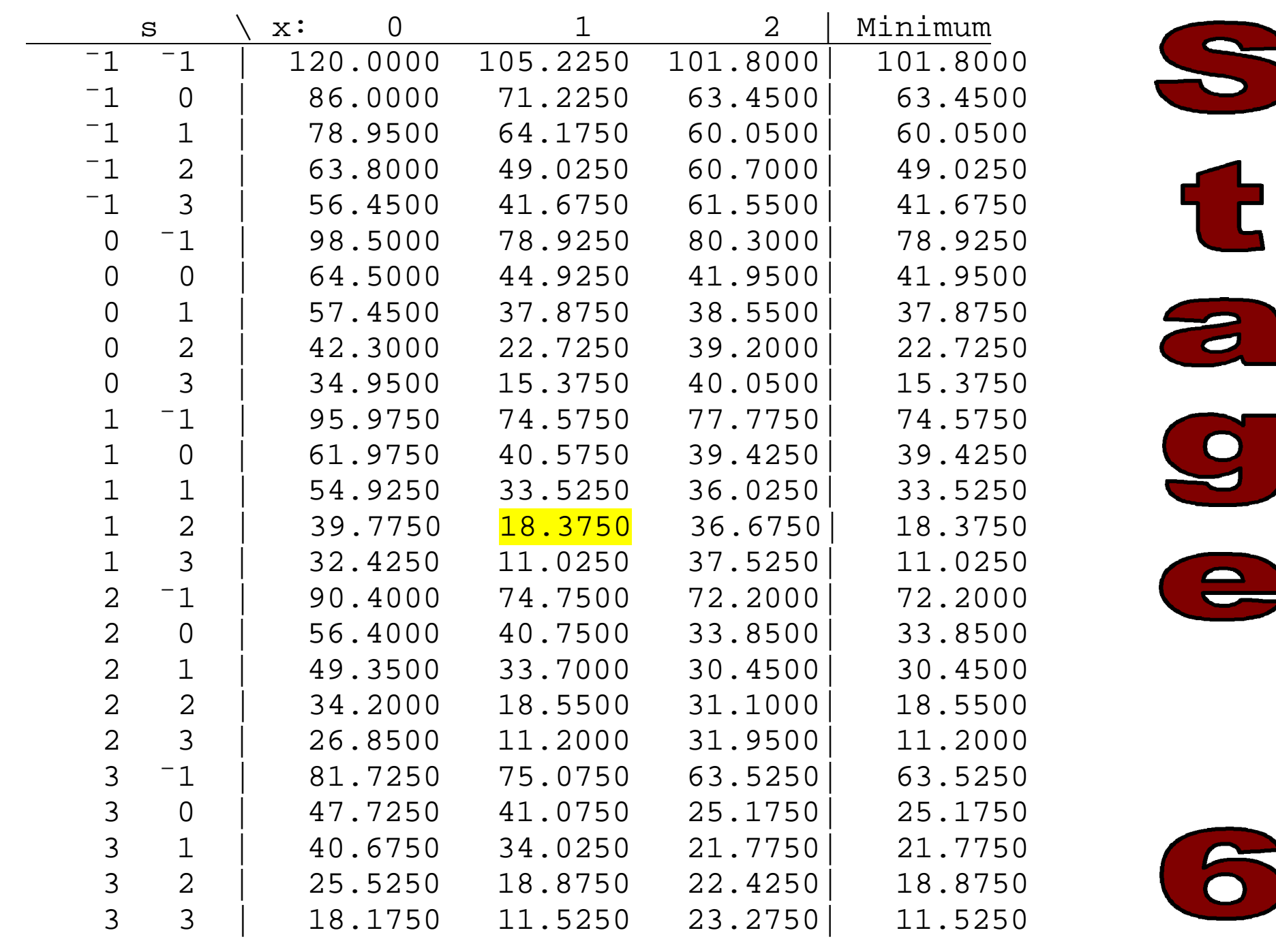

Sample Calculation

Consider state  $s=(1,2)$  and decision  $x=1$ , that is, there are currently one unit of item 1 and 2 of item 2 in stock, and the decision is made to produce item 1.

The costs in stage **6** are

- **storage** cost  $H[1,2] = 0.5 + 2.0 = 2.5$
- **production** cost  $= 5$

Total: **7.5**

To this we must add the expected value of the **terminal costs**, i.e.,  $f_7(s_1, s_2)$ .

The terminal costs (i.e.,  $\,\, f_7^{}\big( s_{\rm l,}^{} s_{\rm 2}^{}\big)\,$  ) are determined by the salvage values, cost of

filling final backorders, etc., and are shown in the following table:

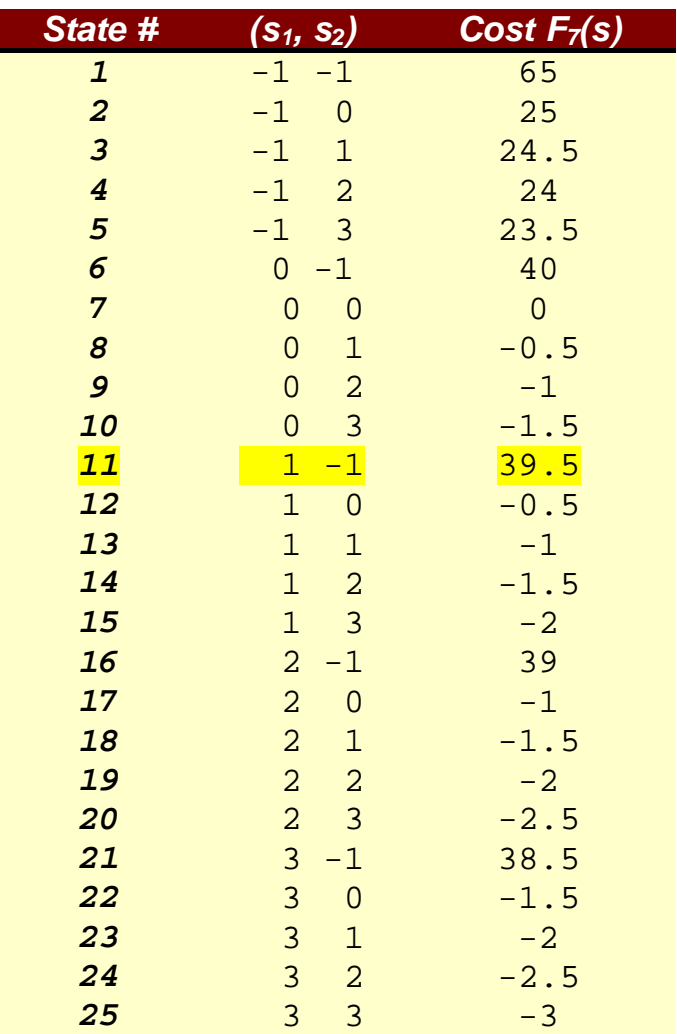

For example, if the terminal state is  $(1, -1)$  then the terminal costs are:

- Item #1: storage ( $0.5$ ) + salvage ( $-1$ ) =  $-0.5$
- Item #2: shortage (30) + cost of filling final backorders (10) = 40

Total: 39.5

#### **Table of computations of expected terminal cost for s = (1,2) and x = 1:**

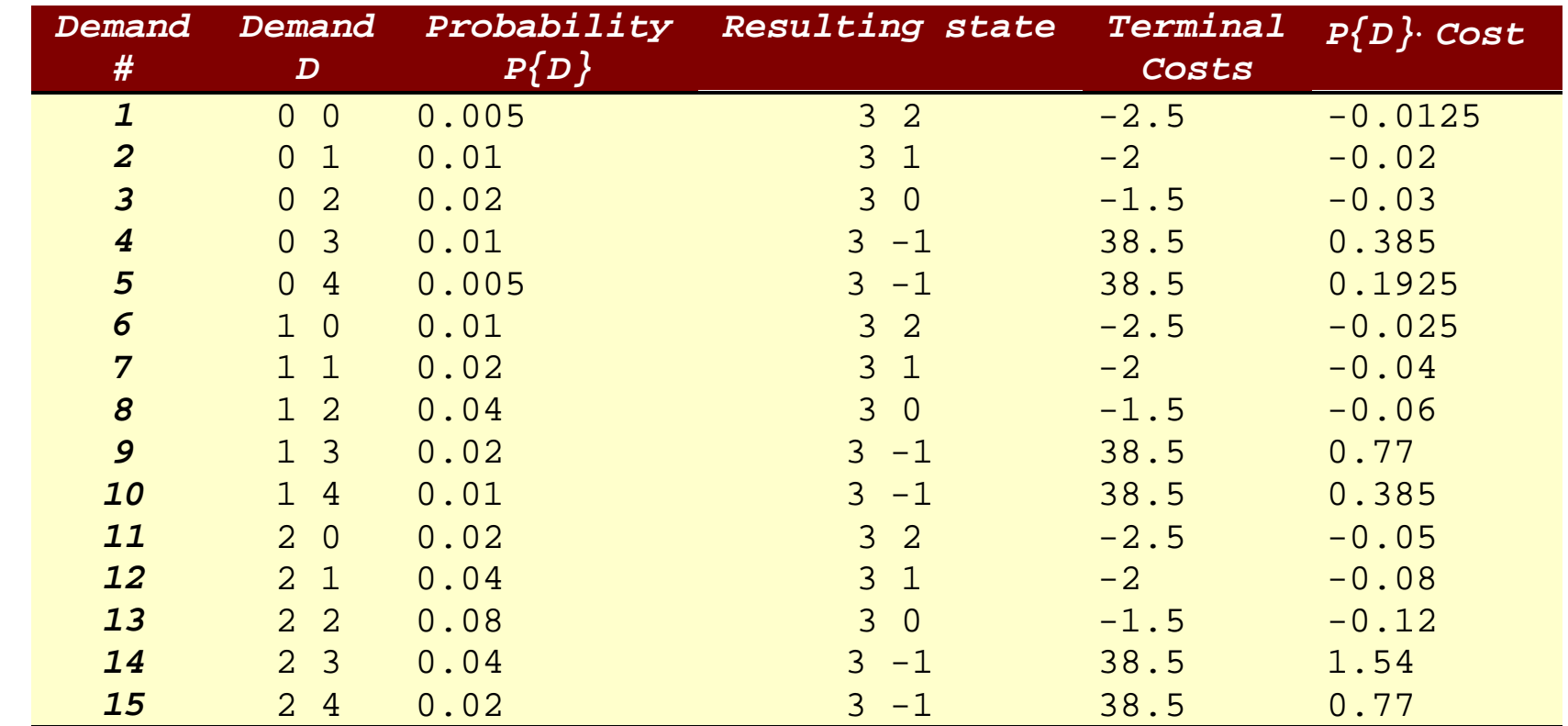

*Continued on next page….*

#### *Table of computations, continued….*

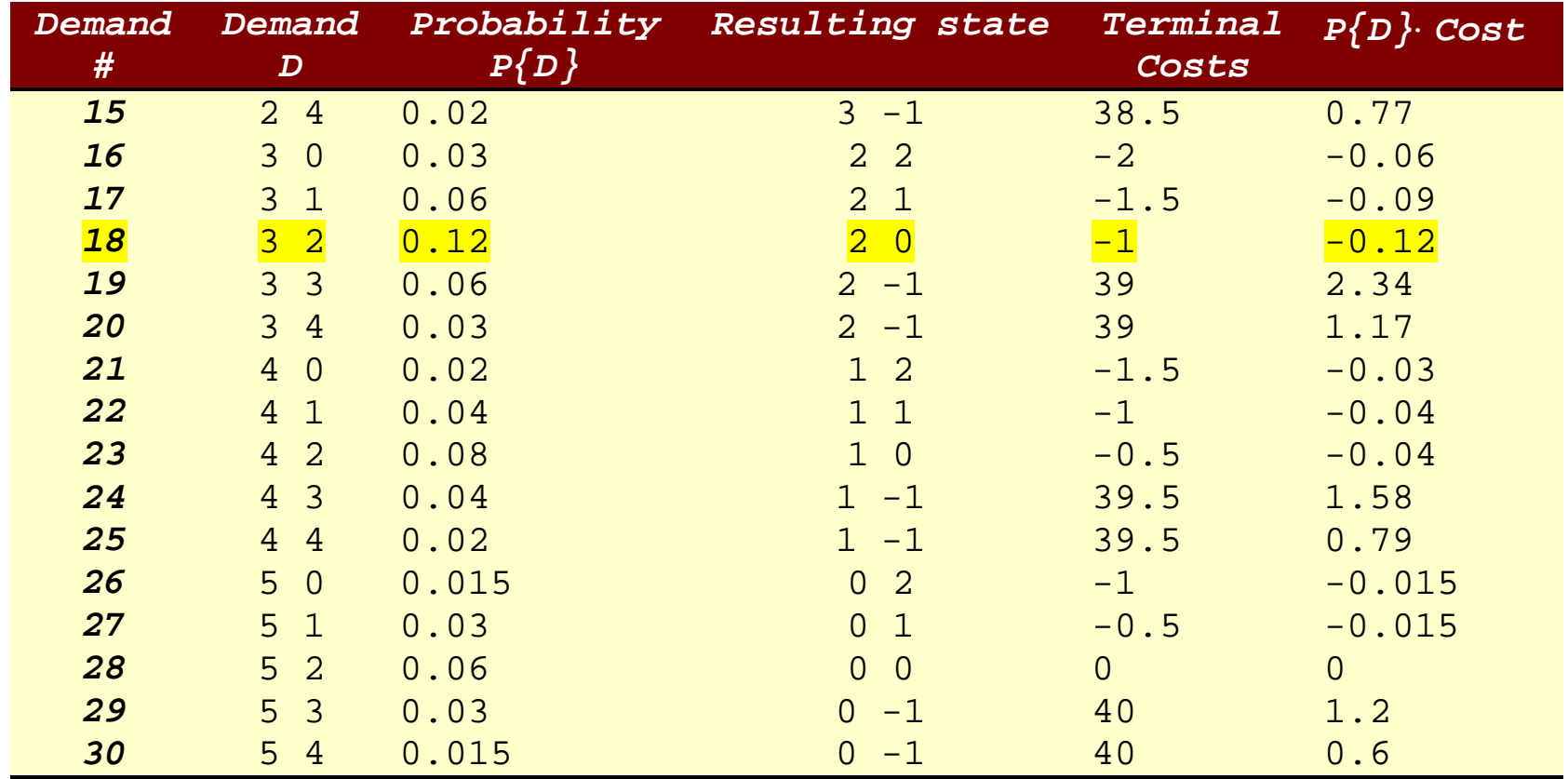

For example, after producing 4 units of item 1 there will be 5 units of item 1 and 2 of item 2 available to satisfy the demand.

If the demand happens to be  $(3,2)$ , then the resulting state is  $(5,2) - (3,2) = (2,0)$ ,

i.e., 2 units of item 1 and 0 units of item 2 remain.

In this case, the terminal cost (from earlier table) is  $f_7(2,0)$  = -1.

The sum of the products  $p_d \times f_7(s + R - d)$  in the last column is 10.875. Adding this to the costs in stage 6 (namely,  $7.5$ ) yields  $18.375$ .

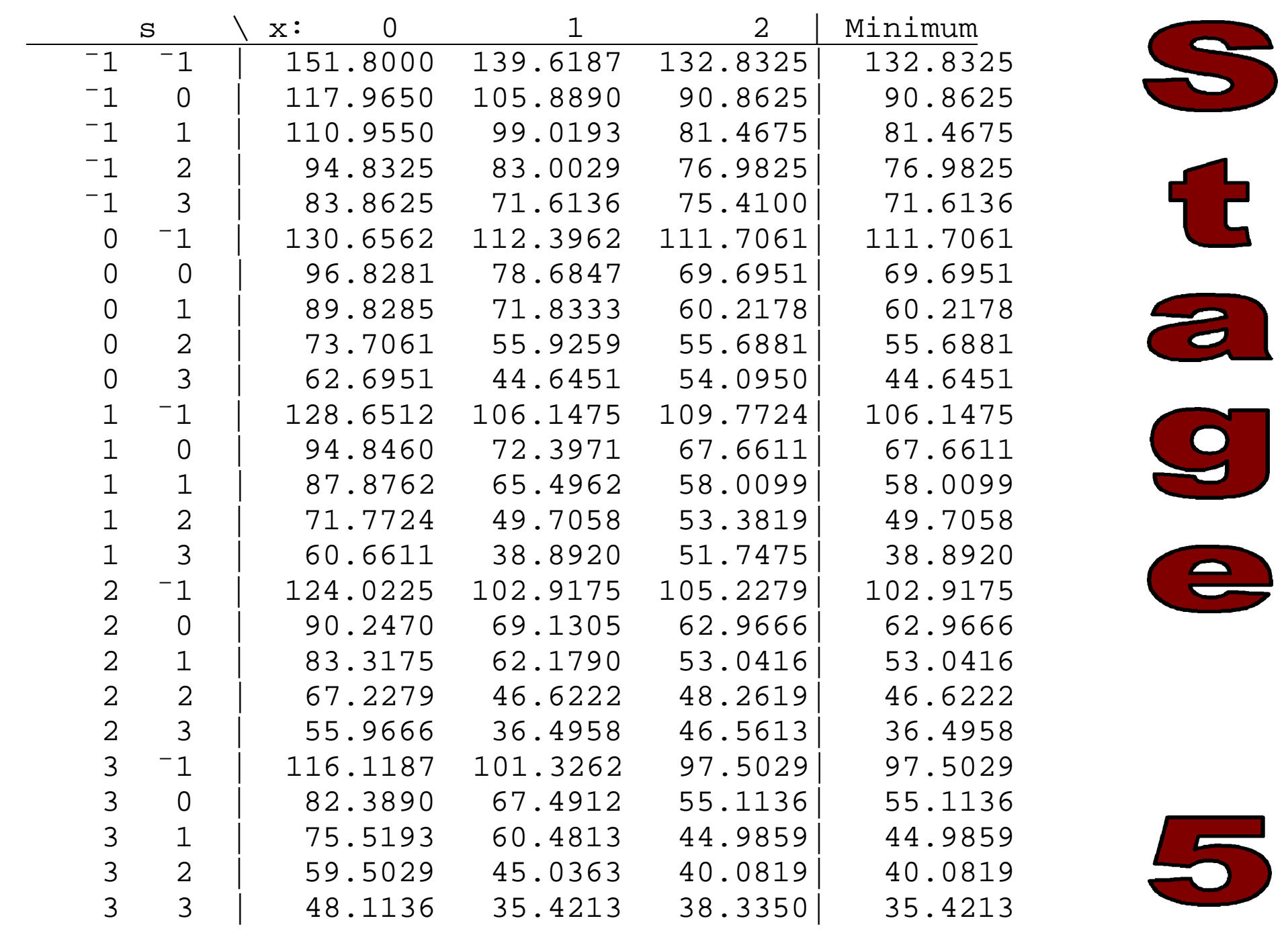

DP: Producing 2 items page 20

5

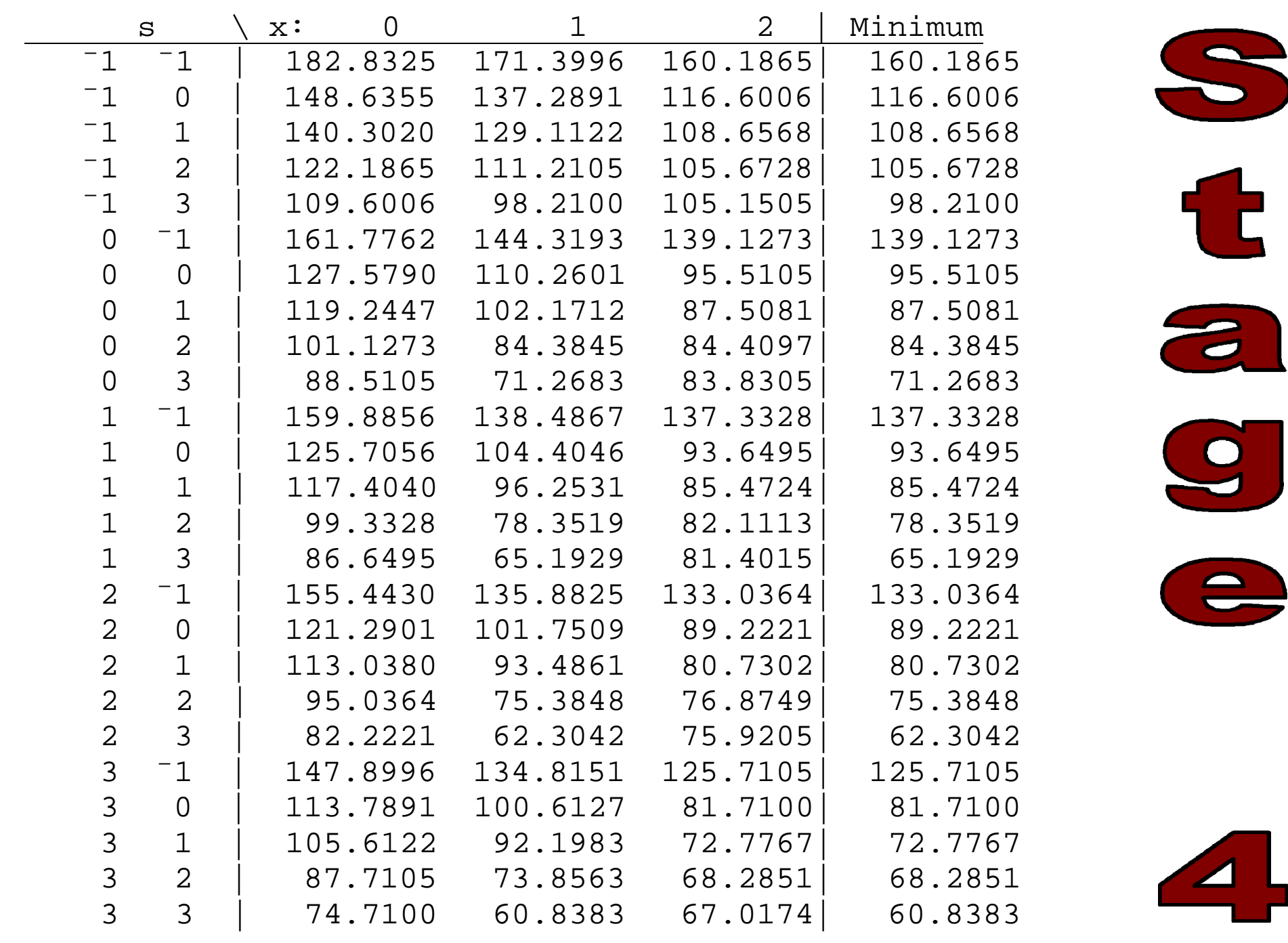

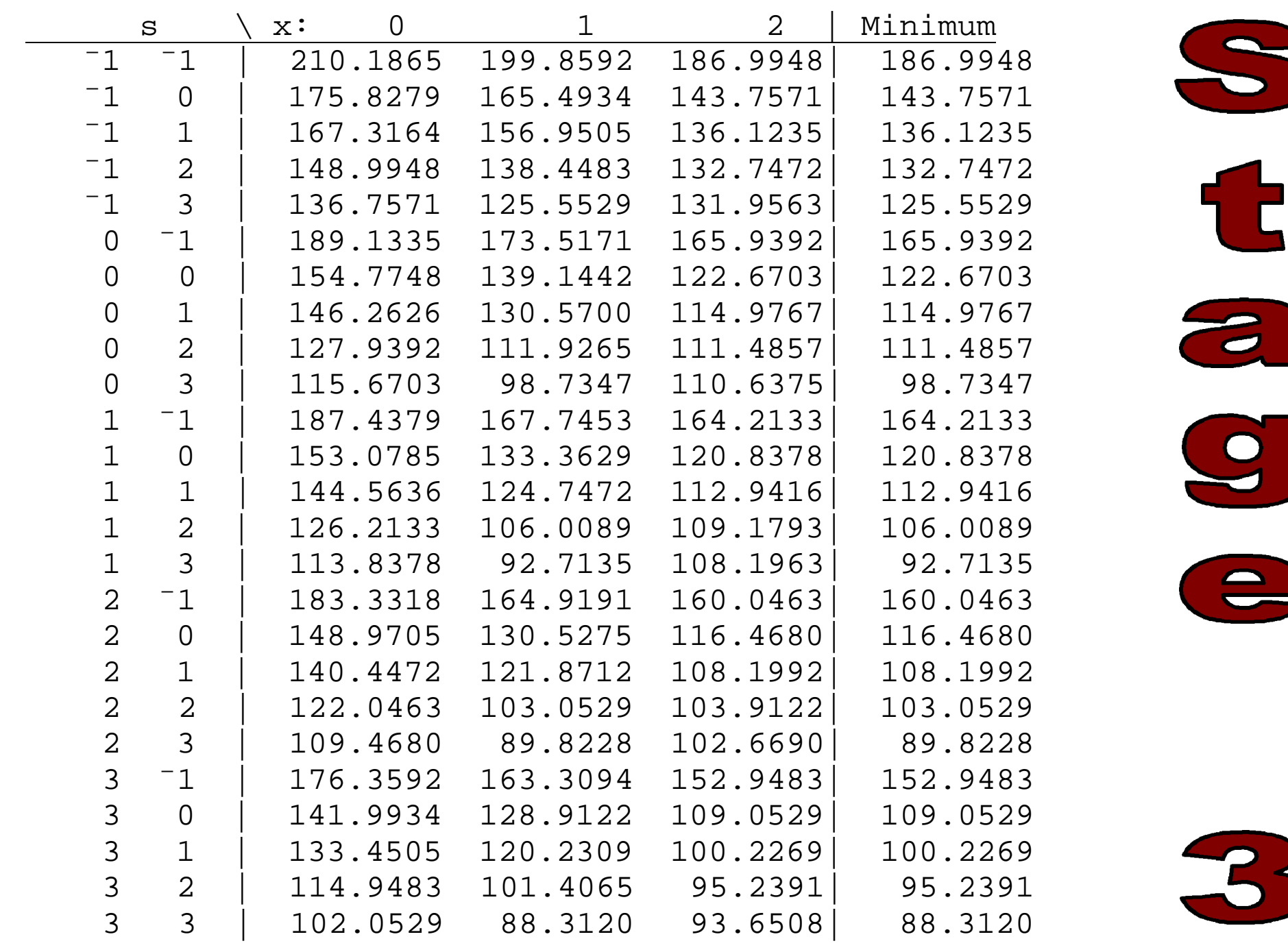

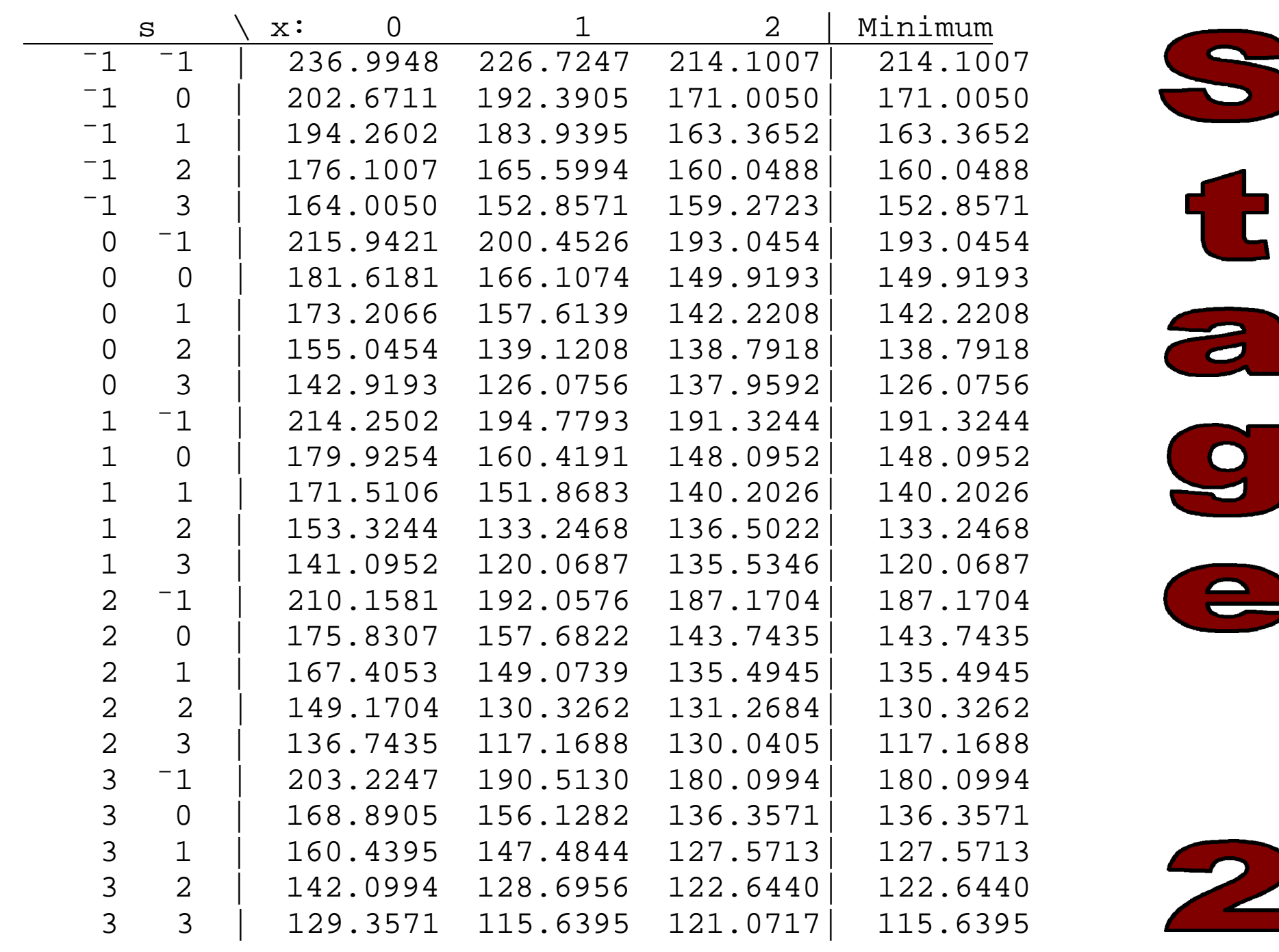

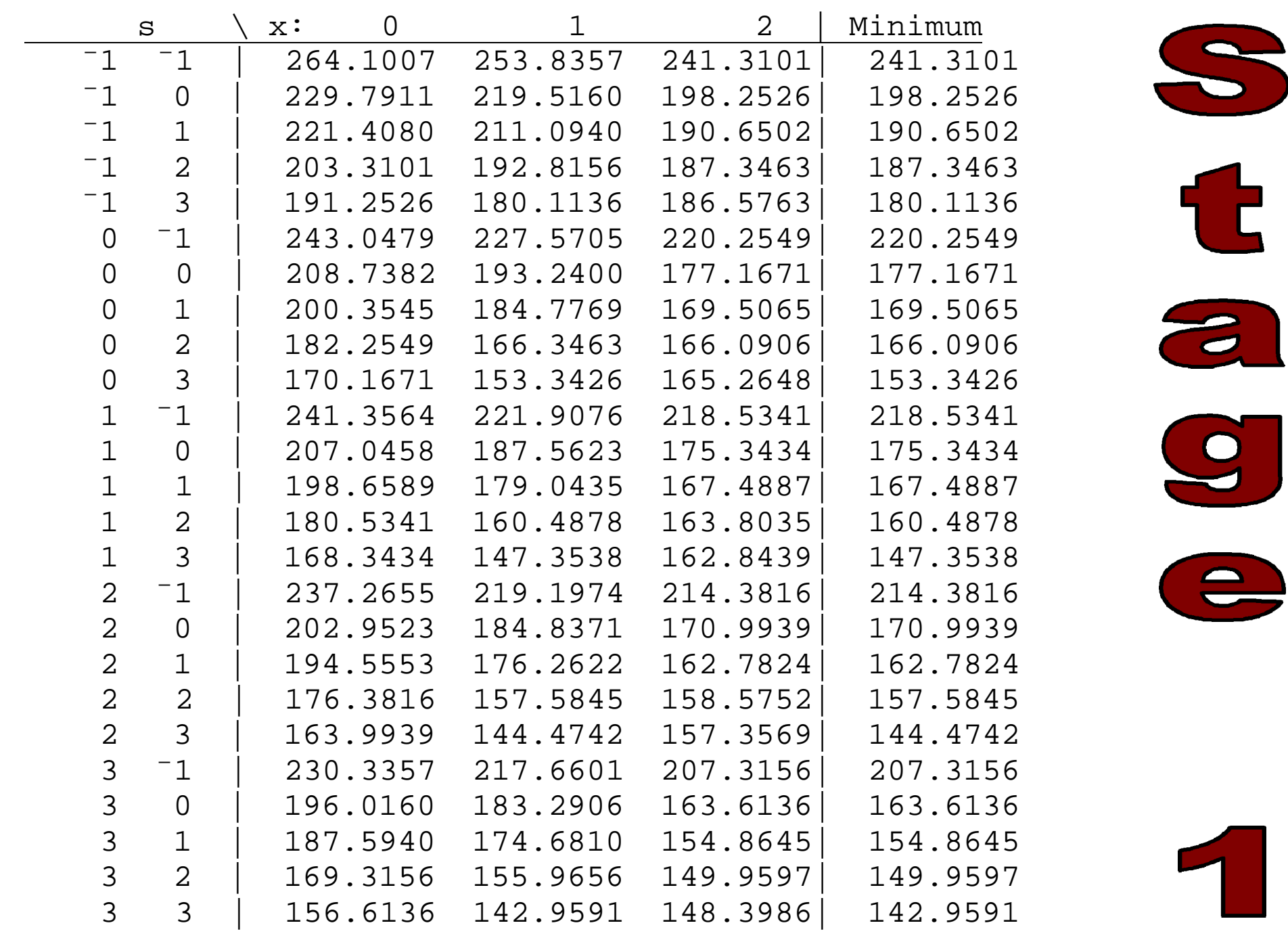

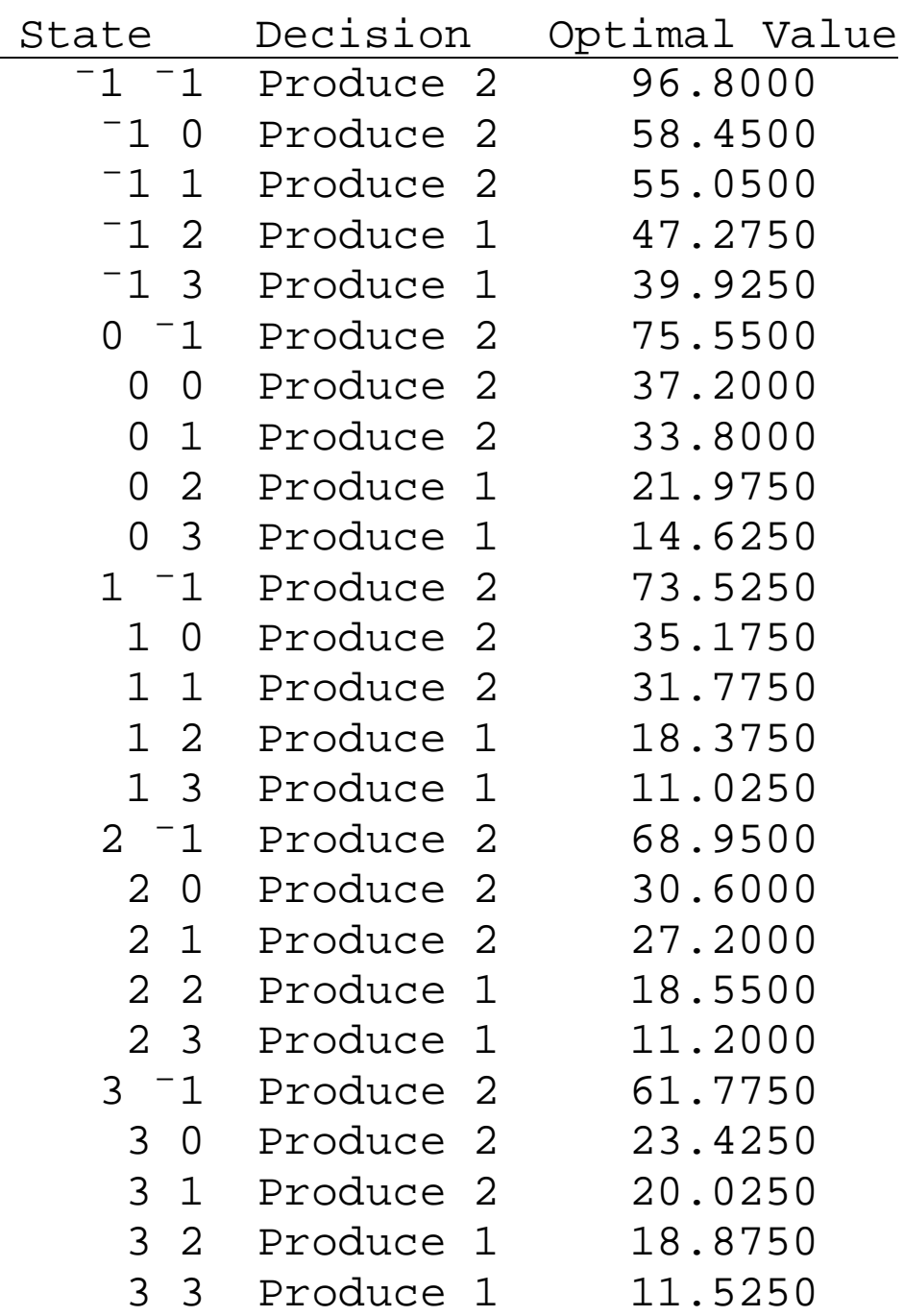

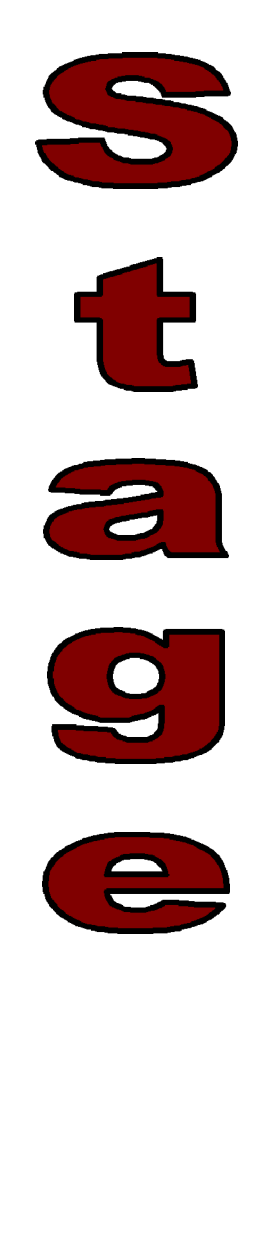

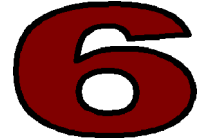

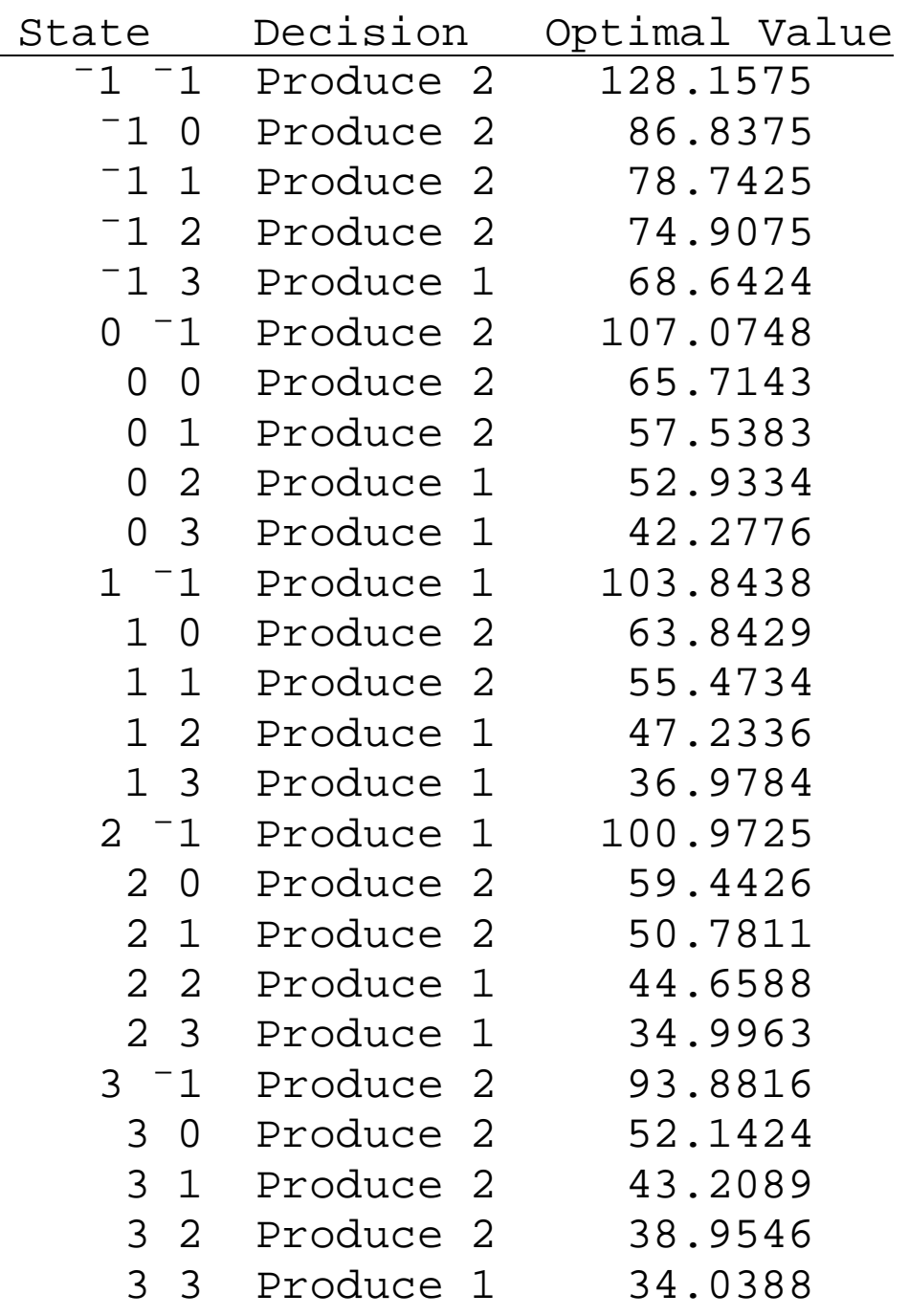

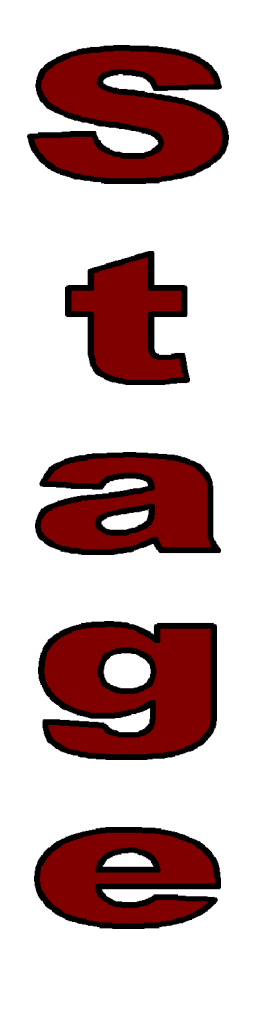

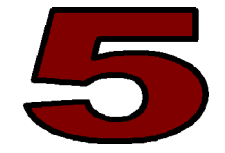

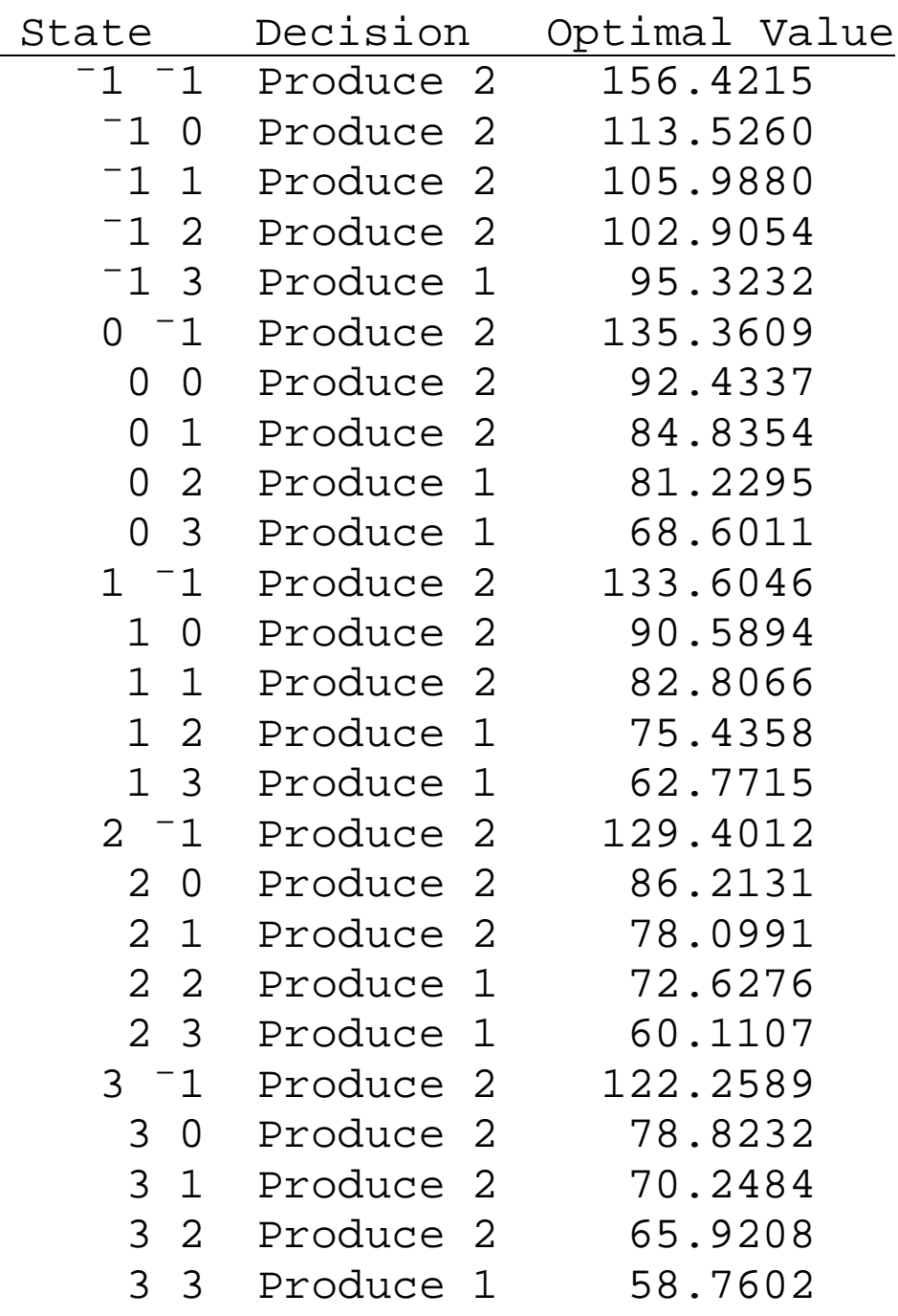

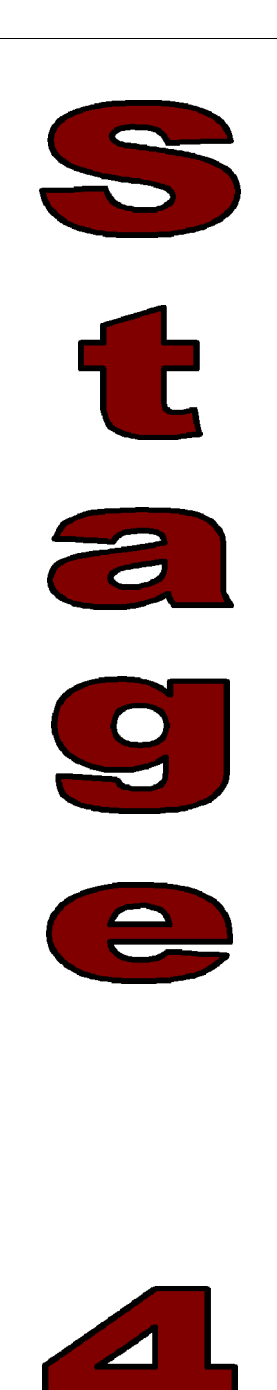

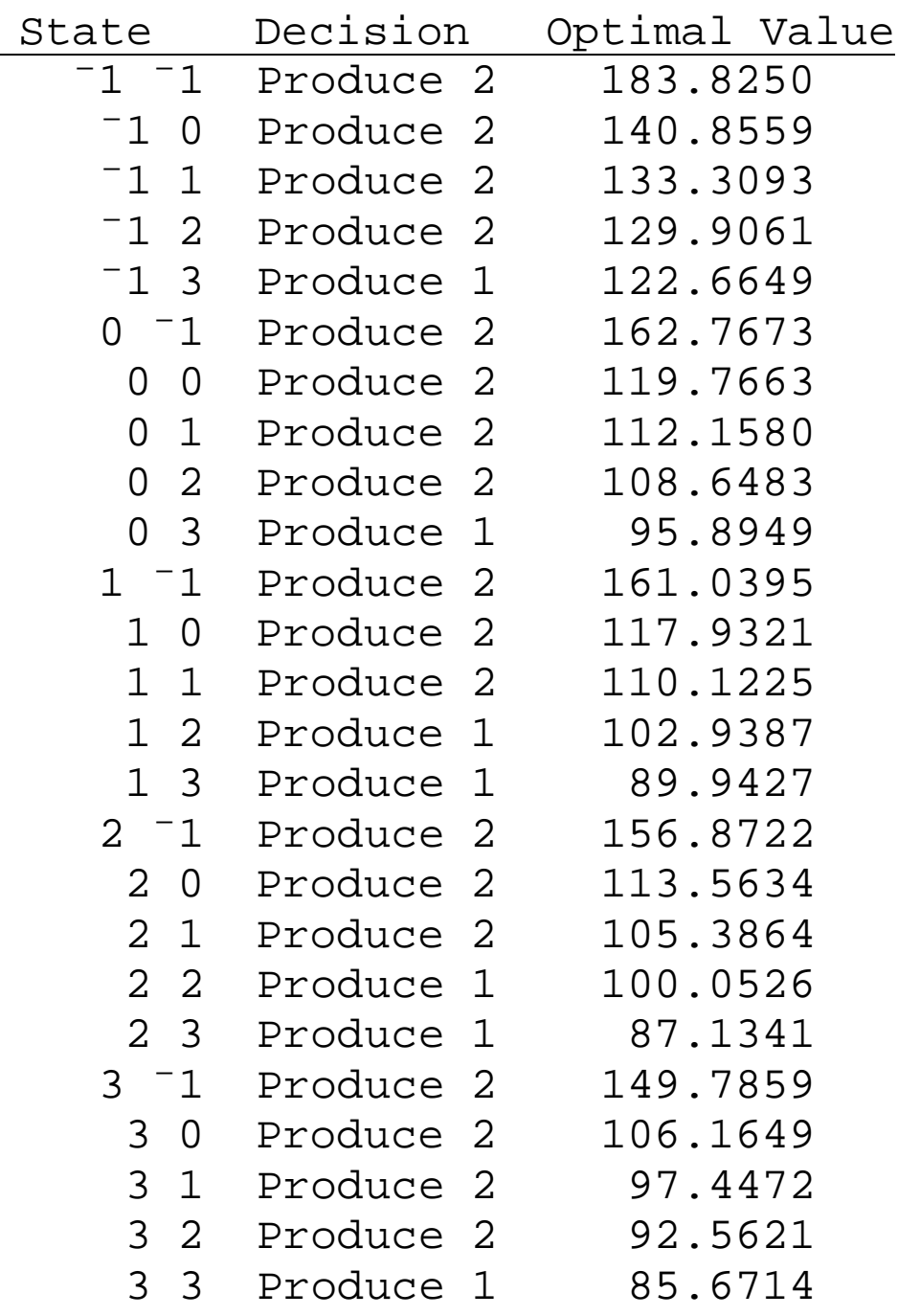

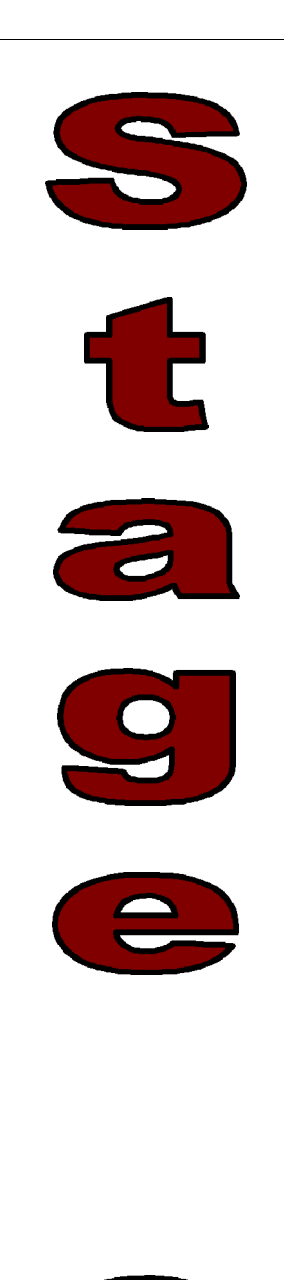

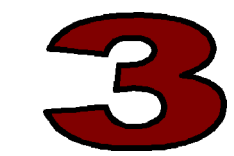

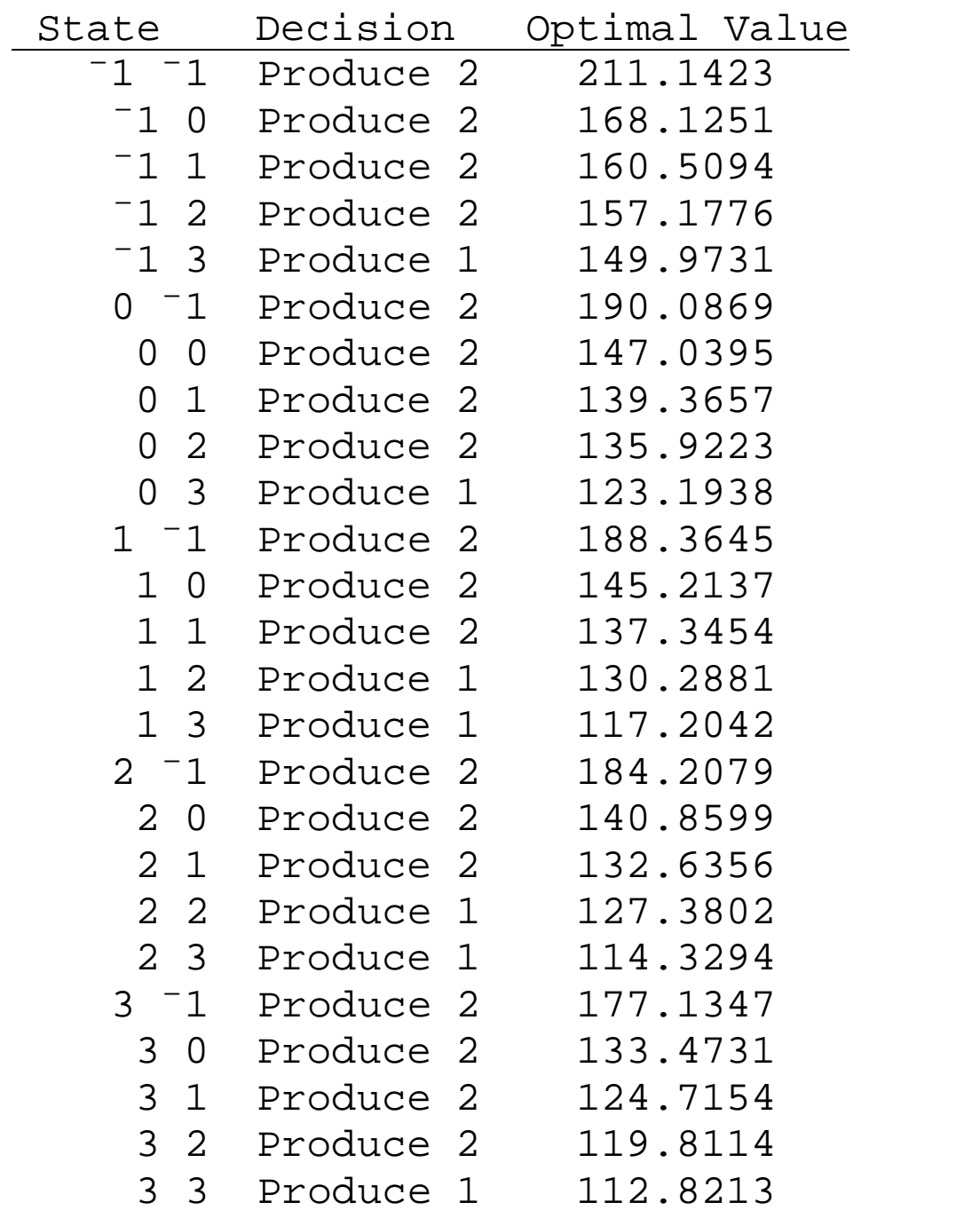

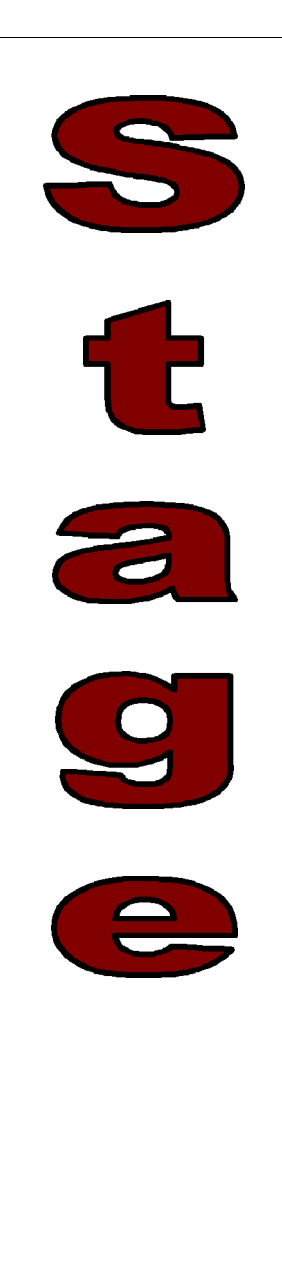

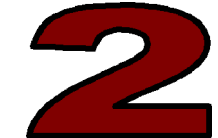

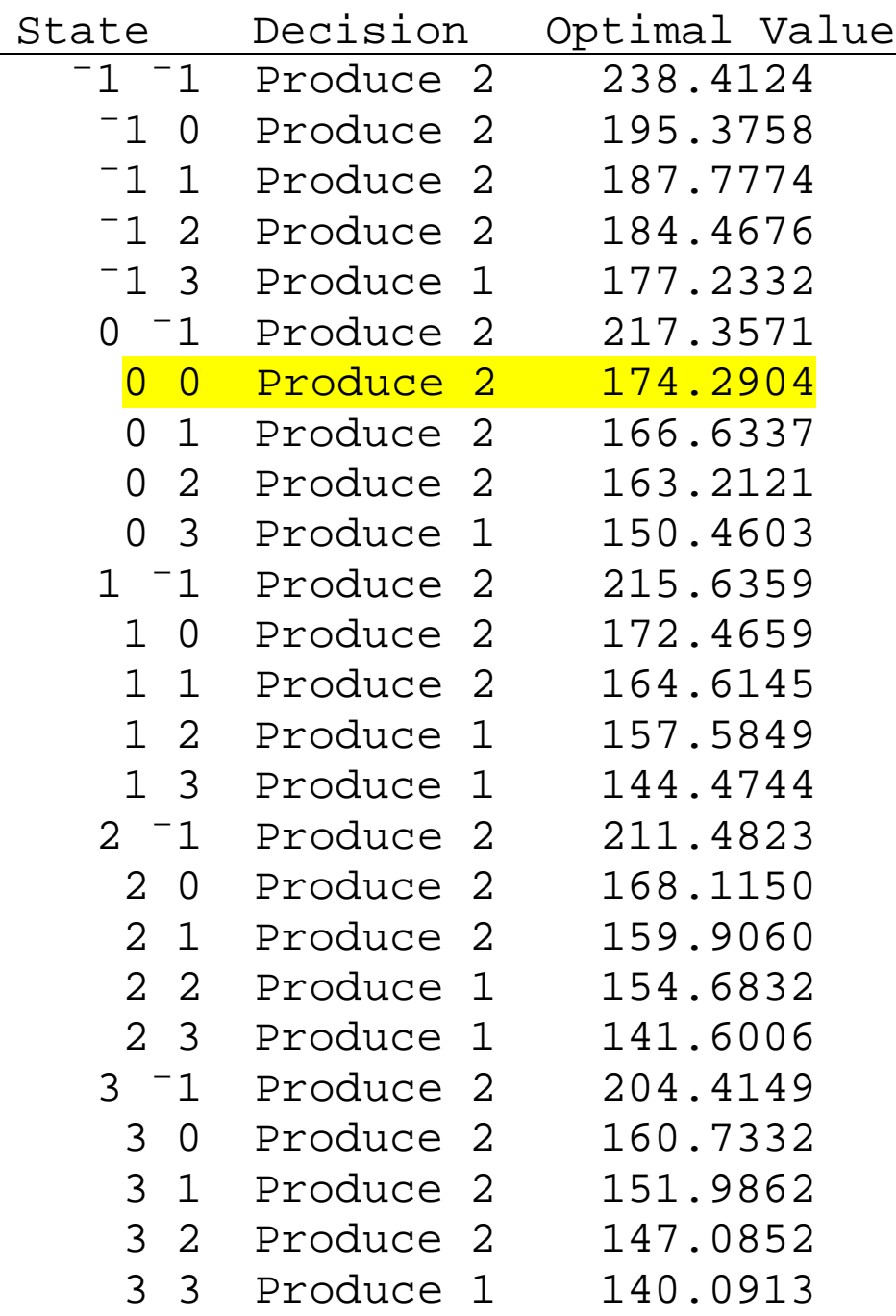

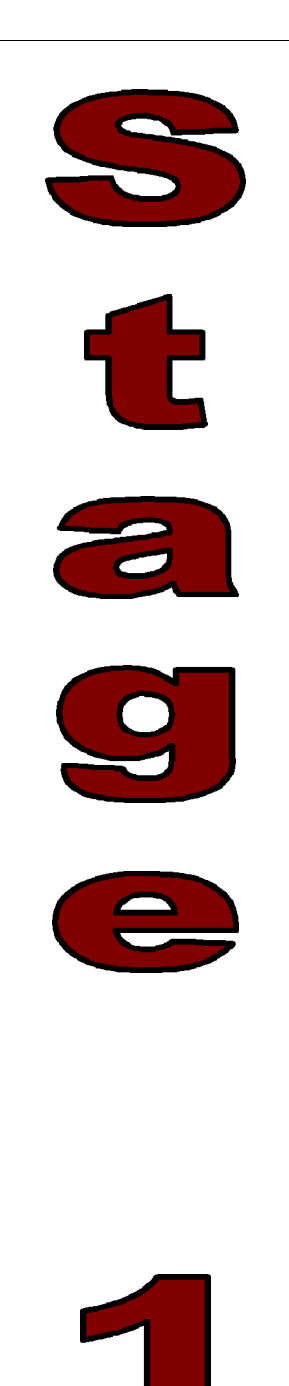

DP: Producing 2 items page 30

Suppose that the **initial inventory position** (state at stage 6) is **(0,0)**, that is, we initially have no stock of either item. Consulting the table, we find that

- the minimum expected cost for the six-day planning period is **\$174.29**, and
- the optimal decision is to produce item **#2**.

## Table showing **optimal policies** for each stage:

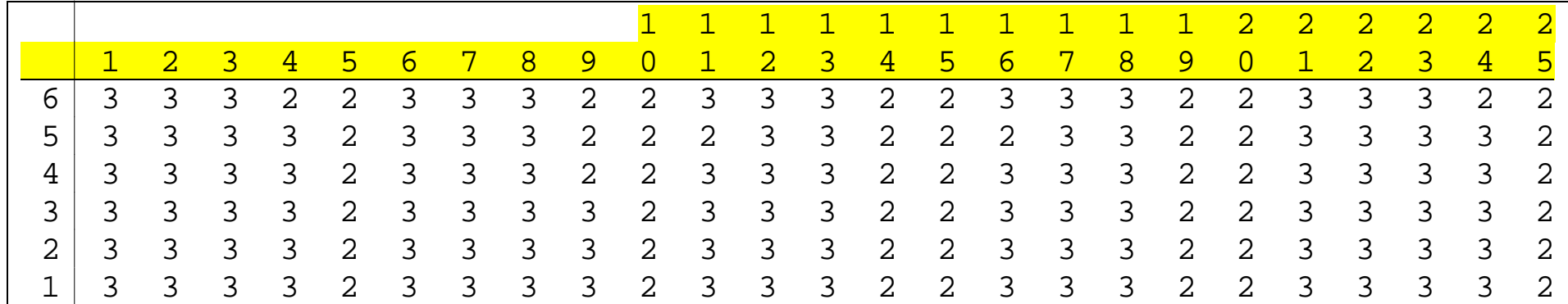

The optimal policies have converged….